## Zoom Updates: Version 5.8.0

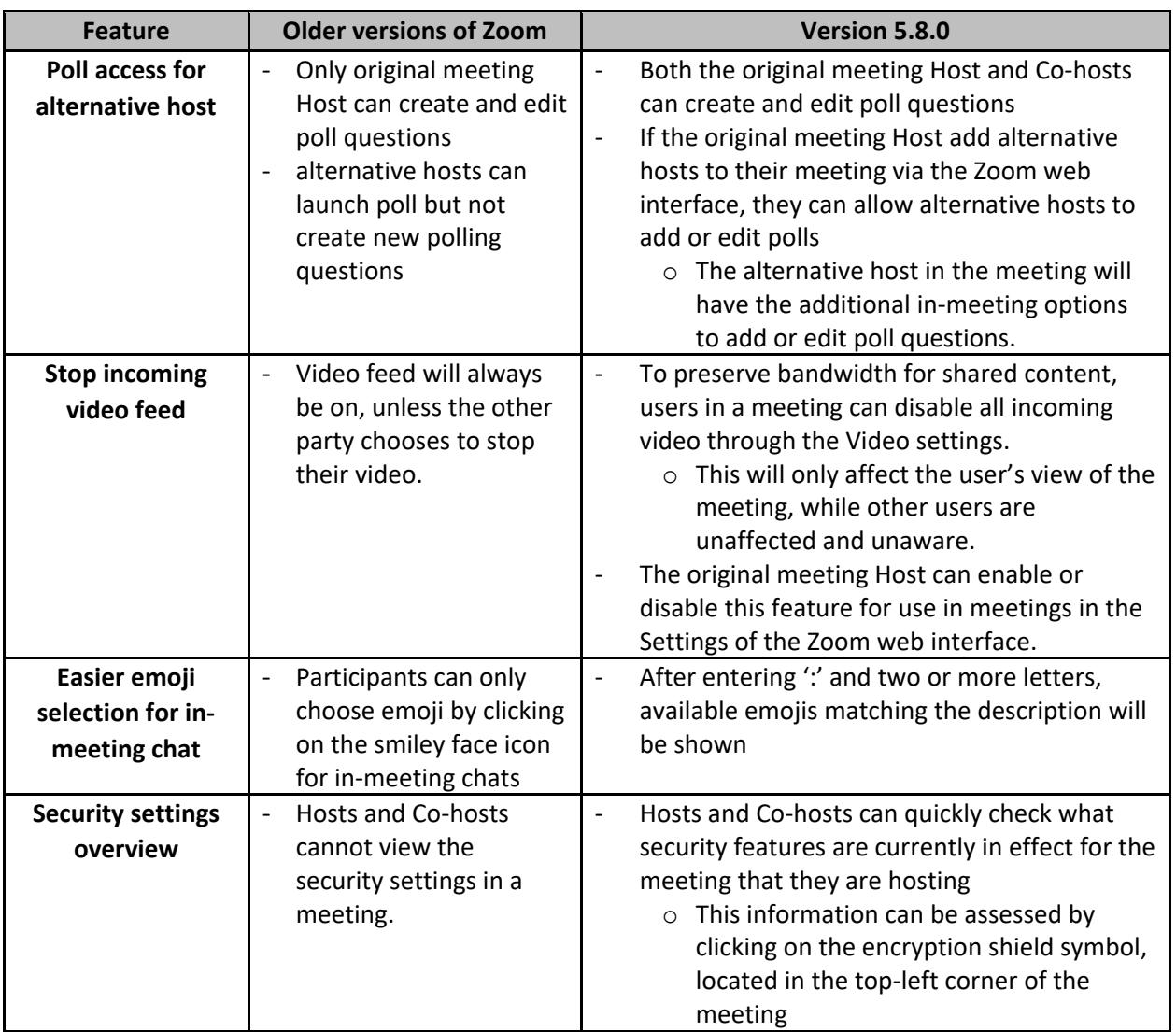

**Note: Some features may require the participants (e.g., students) to also be on the newer version of Zoom in order for it to work.**

*Last updated: October 8, 2021*